# Package 'webmockr'

March 24, 2020

<span id="page-0-0"></span>Title Stubbing and Setting Expectations on 'HTTP' Requests

Description Stubbing and setting expectations on 'HTTP' requests. Includes tools for stubbing 'HTTP' requests, including expected request conditions and response conditions. Match on 'HTTP' method, query parameters, request body, headers and more. Can be used for unit tests or outside of a testing context.

Version 0.6.2

License MIT + file LICENSE

URL <https://github.com/ropensci/webmockr> (devel),

<https://books.ropensci.org/http-testing> (user manual)

BugReports <https://github.com/ropensci/webmockr/issues>

LazyData true

Encoding UTF-8

Language en-US

**Imports** curl, jsonlite, magrittr  $(>= 1.5)$ , R6  $(>= 2.1.3)$ , urltools  $(>= 1.5)$ 1.6.0), fauxpas, crul  $(>= 0.7.0)$ 

Suggests testthat, xml2, vcr, httr

RoxygenNote 7.1.0

X-schema.org-applicationCategory Web

X-schema.org-keywords http, https, API, web-services, curl, mock, mocking, fakeweb, http-mocking, testing, testing-tools, tdd

X-schema.org-isPartOf https://ropensci.org

NeedsCompilation no

Author Scott Chamberlain [aut, cre] (<https://orcid.org/0000-0003-1444-9135>), Aaron Wolen [ctb] (<https://orcid.org/0000-0003-2542-2202>), rOpenSci [fnd] (https://ropensci.org)

Maintainer Scott Chamberlain <myrmecocystus+r@gmail.com>

Repository CRAN

Date/Publication 2020-03-24 21:00:02 UTC

# <span id="page-1-0"></span>R topics documented:

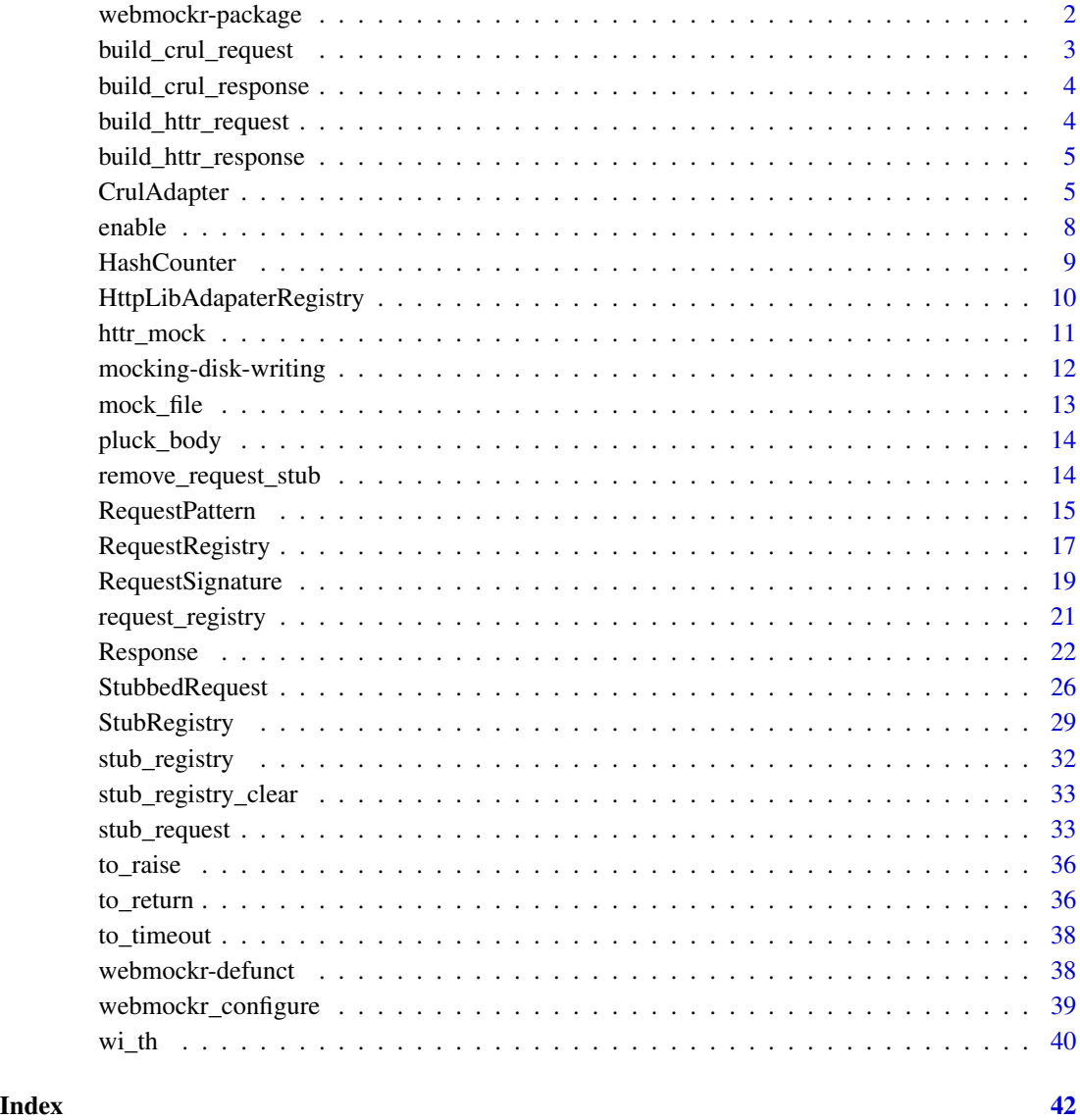

webmockr-package *webmockr*

# Description

Stubbing and setting expectations on HTTP requests

# <span id="page-2-0"></span>Features

- Stubbing HTTP requests at low http client lib level
- Setting and verifying expectations on HTTP requests
- Matching requests based on method, URI, headers and body
- Supports multiple HTTP libraries, including crul and httr
- Integration with HTTP test caching library vcr

# Author(s)

Scott Chamberlain <myrmecocystus+r@gmail.com>

Aaron Wolen

#### Examples

```
library(webmockr)
stub_request("get", "https://httpbin.org/get")
stub_request("post", "https://httpbin.org/post")
stub_registry()
```
build\_crul\_request *Build a crul request*

# Description

Build a crul request

# Usage

```
build_crul_request(x)
```
# Arguments

x an unexecuted crul request object

# Value

a crul request

<span id="page-3-0"></span>build\_crul\_response *Build a crul response*

# Description

Build a crul response

# Usage

build\_crul\_response(req, resp)

# Arguments

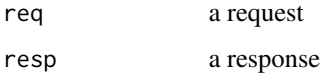

# Value

a crul response

build\_httr\_request *Build a httr request*

# Description

Build a httr request

# Usage

```
build_httr_request(x)
```
# Arguments

x an unexecuted httr request object

# Value

a httr request

<span id="page-4-0"></span>build\_httr\_response *Build a httr response*

#### Description

Build a httr response

# Usage

build\_httr\_response(req, resp)

#### Arguments

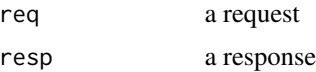

# Value

a httr response

<span id="page-4-1"></span>CrulAdapter *Adapters for Modifying HTTP Requests*

#### Description

Adapter is the base parent class used to implement webmockr support for different HTTP clients. It should not be used directly. Instead, use one of the client-specific adapters that webmockr currently provides:

- CrulAdapter for crul
- HttrAdapter for httr

#### Details

Note that the documented fields and methods are the same across all client-specific adapters.

# Super class

[webmockr::Adapter](#page-0-0) -> CrulAdapter

#### Public fields

client HTTP client package name name adapter name

# <span id="page-5-2"></span>Methods

# Public methods:

• [CrulAdapter\\$clone\(\)](#page-5-0)

<span id="page-5-0"></span>Method clone(): The objects of this class are cloneable with this method.

*Usage:* CrulAdapter\$clone(deep = FALSE) *Arguments:* deep Whether to make a deep clone.

# Super class

[webmockr::Adapter](#page-0-0) -> HttrAdapter

# Public fields

client HTTP client package name name adapter name

#### Methods

#### Public methods:

• [HttrAdapter\\$clone\(\)](#page-5-0)

Method clone(): The objects of this class are cloneable with this method.

```
Usage:
HttrAdapter$clone(deep = FALSE)
Arguments:
```
deep Whether to make a deep clone.

# Public fields

client HTTP client package name name adapter name

#### Methods

#### Public methods:

- [Adapter\\$new\(\)](#page-5-1)
- [Adapter\\$enable\(\)](#page-6-0)
- [Adapter\\$disable\(\)](#page-6-1)
- [Adapter\\$handle\\_request\(\)](#page-6-2)
- [Adapter\\$remove\\_stubs\(\)](#page-6-3)
- <span id="page-5-1"></span>• [Adapter\\$clone\(\)](#page-5-0)

# CrulAdapter 7

## Method new(): Create a new Adapter object

*Usage:* Adapter\$new()

#### <span id="page-6-0"></span>Method enable(): Enable the adapter

*Usage:*

Adapter\$enable()

*Returns:* TRUE, invisibly

# <span id="page-6-1"></span>Method disable(): Disable the adapter

*Usage:* Adapter\$disable() *Returns:* FALSE, invisibly

# <span id="page-6-2"></span>Method handle\_request(): All logic for handling a request

*Usage:* Adapter\$handle\_request(req) *Arguments:*

req a request *Returns:* various outcomes

#### <span id="page-6-3"></span>Method remove\_stubs(): Remove all stubs

*Usage:* Adapter\$remove\_stubs() *Returns:* nothing returned; removes all request stubs

Method clone(): The objects of this class are cloneable with this method.

*Usage:* Adapter\$clone(deep = FALSE) *Arguments:* deep Whether to make a deep clone.

```
## Not run:
if (requireNamespace("httr", quietly = TRUE)) {
# library(httr)
# normal httr request, works fine
# real <- GET("https://httpbin.org/get")
# real
# with webmockr
# library(webmockr)
## turn on httr mocking
```

```
# httr_mock()
## now this request isn't allowed
# GET("https://httpbin.org/get")
## stub the request
# stub_request('get', uri = 'https://httpbin.org/get') %>%
# wi_th(
# headers = list('Accept' = 'application/json, text/xml, application/xml, */*')
# ) %>%
# to_return(status = 418, body = "I'm a teapot!", headers = list(a = 5))
## now the request succeeds and returns a mocked response
# (res <- GET("https://httpbin.org/get"))
# res$status_code
# rawToChar(res$content)
# allow real requests while webmockr is loaded
# webmockr_allow_net_connect()
# webmockr_net_connect_allowed()
# GET("https://httpbin.org/get?animal=chicken")
# webmockr_disable_net_connect()
# webmockr_net_connect_allowed()
# GET("https://httpbin.org/get?animal=chicken")
# httr_mock(FALSE)
}
## End(Not run)
```
<span id="page-7-1"></span>

#### enable *Enable or disable webmockr*

# <span id="page-7-2"></span>Description

Enable or disable webmockr

#### Usage

```
enable(adapter = NULL, options = list())
```

```
enabled(adapter = "crul")
```

```
disable(adapter = NULL, options = list())
```
#### Arguments

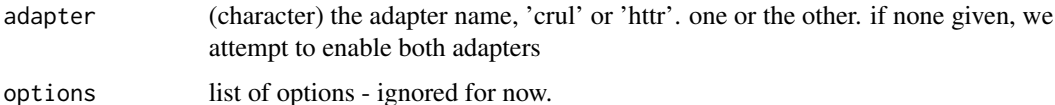

#### <span id="page-8-0"></span>HashCounter 9

# Details

enable() enables webmockr for all adapters. disable() disables webmockr for all adapters. enabled() answers whether webmockr is enabled for a given adapter

# Value

enable() and disable() invisibly returns booleans for each adapter, as a result of running enable or disable, respectively, on each [HttpLibAdapaterRegistry](#page-9-1) object. enabled returns a single boolean

<span id="page-8-3"></span>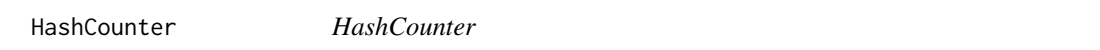

#### Description

hash with counter, to store requests, and count each time it is used

# Public fields

hash (list) a list for internal use only

#### **Methods**

#### Public methods:

- [HashCounter\\$put\(\)](#page-8-1)
- [HashCounter\\$get\(\)](#page-8-2)
- [HashCounter\\$clone\(\)](#page-5-0)

#### <span id="page-8-1"></span>Method put(): Register a request by it's key

*Usage:*

HashCounter\$put(key)

*Arguments:*

key a character string of the request, serialized from [CrulAdapter](#page-4-1) or another adapter *Returns:* nothing returned; registers request and iterates internal counter

# <span id="page-8-2"></span>Method get(): Get a request by key

*Usage:* HashCounter\$get(key) *Arguments:* key a character string of the request, serialized from [CrulAdapter](#page-4-1) or another adapter *Returns:* (character) an http request as a string

Method clone(): The objects of this class are cloneable with this method.

*Usage:* HashCounter\$clone(deep = FALSE) *Arguments:* deep Whether to make a deep clone.

# See Also

Other request-registry: [RequestRegistry](#page-16-1), [request\\_registry\(](#page-20-1))

#### Examples

```
x <- HashCounter$new()
x$put("foo bar")
x$put("foo bar")
x$put("hello world")
x$put("hello world")
x$put("hello world")
x$hash
```
<span id="page-9-1"></span>HttpLibAdapaterRegistry

*HttpLibAdapaterRegistry*

# Description

http lib adapter registry

# Public fields

adapters list

# Methods

# Public methods:

- [HttpLibAdapaterRegistry\\$print\(\)](#page-9-2)
- [HttpLibAdapaterRegistry\\$register\(\)](#page-9-3)
- [HttpLibAdapaterRegistry\\$clone\(\)](#page-5-0)

<span id="page-9-2"></span>Method print(): print method for the HttpLibAdapaterRegistry class

# *Usage:*

HttpLibAdapaterRegistry\$print(x, ...)

*Arguments:*

x self

... ignored

<span id="page-9-3"></span>Method register(): Register an http library adapter

*Usage:*

HttpLibAdapaterRegistry\$register(x)

*Arguments:*

x an http lib adapter, e.g., [CrulAdapter](#page-4-1)

<span id="page-9-0"></span>

# <span id="page-10-0"></span>httr\_mock 11

*Returns:* nothing, registers the library adapter

Method clone(): The objects of this class are cloneable with this method.

*Usage:*

HttpLibAdapaterRegistry\$clone(deep = FALSE)

*Arguments:*

deep Whether to make a deep clone.

# Examples

```
x <- HttpLibAdapaterRegistry$new()
x$register(CrulAdapter$new())
x
x$adapters
x$adapters[[1]]$name
```
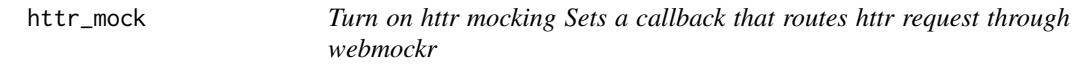

# Description

Turn on httr mocking Sets a callback that routes httr request through webmockr

#### Usage

httr\_mock(on = TRUE)

# Arguments

on (logical) set to TRUE to turn on, and FALSE to turn off. default: TRUE

### Value

Silently returns TRUE when enabled and FALSE when disabled.

<span id="page-11-1"></span><span id="page-11-0"></span>mocking-disk-writing *Mocking writing to disk*

#### Description

Mocking writing to disk

#### Examples

```
## Not run:
# enable mocking
enable()
# Write to a file before mocked request
# crul
library(crul)
## make a temp file
f \leftarrow \text{template}(\text{fileext} = ". json")
## write something to the file
cat("{\\"hello\":\'\text{world\"}\n", file = f)readLines(f)
## make the stub
stub_request("get", "https://httpbin.org/get") %>%
  to_return(body = file(f))## make a request
(out <- HttpClient$new("https://httpbin.org/get")$get(disk = f))
out$content
readLines(out$content)
# httr
library(httr)
## make a temp file
f <- tempfile(fileext = ".json")
## write something to the file
cat("{\N"hello\":\N"world\"]\n', file = f)readLines(f)
## make the stub
stub_request("get", "https://httpbin.org/get") %>%
  to_rreturn(body = file(f),
  headers = list('content-type' = "application/json"))
## make a request
## with httr, you must set overwrite=TRUE or you'll get an errror
out <- GET("https://httpbin.org/get", write_disk(f, overwrite=TRUE))
out
out$content
content(out, "text", encoding = "UTF-8")
```
# Use mock\_file to have webmockr handle file and contents

<span id="page-12-0"></span>mock\_file 13

```
# crul
library(crul)
f <- tempfile(fileext = ".json")
## make the stub
stub_request("get", "https://httpbin.org/get") %>%
  to_return(body = mock_file(f, "{\"hello\":\"mars\"}\n"))
## make a request
(out <- crul::HttpClient$new("https://httpbin.org/get")$get(disk = f))
out$content
readLines(out$content)
# httr
library(httr)
## make a temp file
f <- tempfile(fileext = ".json")
## make the stub
stub_request("get", "https://httpbin.org/get") %>%
 to_return(
   body = mock_file(path = f, payload = "{\"foo\": \"bar\"}"),
   headers = list('content-type' = "application/json")
  \lambda## make a request
out <- GET("https://httpbin.org/get", write_disk(f))
out
## view stubbed file content
out$content
readLines(out$content)
content(out, "text", encoding = "UTF-8")
# disable mocking
disable()
## End(Not run)
```
<span id="page-12-1"></span>mock\_file *Mock file*

# Description

Mock file

# Usage

mock\_file(path, payload)

# Arguments

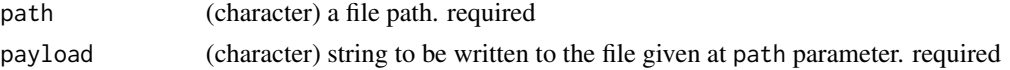

# <span id="page-13-0"></span>Value

a list with S3 class mock\_file

#### Examples

 $mock_file(path = tempfile(), payload = "{\\}"foo\" : \'\boxtimes\"')$ 

pluck\_body *Extract the body from an HTTP request*

# Description

Returns an appropriate representation of the data contained within a request body based on its encoding.

# Usage

pluck\_body(x)

# Arguments

x an unexecuted crul *or* httr request object

#### Value

one of the following:

- NULL if the request is not associated with a body
- NULL if an upload is used not in a list
- list containing the multipart-encoded body
- character vector with the JSON- or raw-encoded body, or upload form file

<span id="page-13-1"></span>remove\_request\_stub *Remove a request stub*

# Description

Remove a request stub

#### Usage

```
remove_request_stub(stub)
```
#### Arguments

stub a request stub, of class StubbedRequest

# <span id="page-14-0"></span>RequestPattern 15

# Value

logical, TRUE if removed, FALSE if not removed

# See Also

```
Other stub-registry: StubRegistry, stub_registry_clear(), stub_registry()
```
# Examples

```
(x <- stub_request("get", "https://httpbin.org/get"))
stub_registry()
remove_request_stub(x)
stub_registry()
```
RequestPattern *RequestPattern class*

# Description

class handling all request matchers

#### Public fields

method\_pattern xxx uri\_pattern xxx body\_pattern xxx

headers\_pattern xxx

# Methods

# Public methods:

- [RequestPattern\\$new\(\)](#page-5-1)
- [RequestPattern\\$matches\(\)](#page-15-0)
- [RequestPattern\\$to\\_s\(\)](#page-15-1)
- [RequestPattern\\$clone\(\)](#page-5-0)

# Method new(): Create a new RequestPattern object

```
Usage:
RequestPattern$new(
 method,
 uri = NULL,uri_regex = NULL,
 query = NULL,
 body = NULL,headers = NULL
)
```
<span id="page-15-2"></span>*Arguments:*

method the HTTP method (any, head, options, get, post, put, patch, trace, or delete). "any" matches any HTTP method. required.

uri (character) request URI. required or uri\_regex

uri\_regex (character) request URI as regex. required or uri

query (list) query parameters, optional

body (list) body request, optional

headers (list) headers, optional

*Returns:* A new RequestPattern object

<span id="page-15-0"></span>Method matches(): does a request signature match the selected matchers?

*Usage:*

RequestPattern\$matches(request\_signature)

*Arguments:*

request\_signature a [RequestSignature](#page-18-1) object

*Returns:* a boolean

<span id="page-15-1"></span>Method to\_s(): Print pattern for easy human consumption

*Usage:* RequestPattern\$to\_s()

*Returns:* a string

Method clone(): The objects of this class are cloneable with this method.

*Usage:* RequestPattern\$clone(deep = FALSE) *Arguments:*

deep Whether to make a deep clone.

# See Also

pattern classes for HTTP method [MethodPattern,](#page-0-0) headers [HeadersPattern,](#page-0-0) body [BodyPattern,](#page-0-0) and URI/URL [UriPattern](#page-0-0)

# Examples

```
## Not run:
(x <- RequestPattern$new(method = "get", uri = "https://httpbin.org/get"))
x$body_pattern
x$headers_pattern
x$method_pattern
x$uri_pattern
x$to_s()
# make a request signature
```
rs <- RequestSignature\$new(method = "get", uri = "https://httpbin.org/get")

# <span id="page-16-0"></span>RequestRegistry 17

```
# check if it matches
x$matches(rs)
# regex uri
(x <- RequestPattern$new(method = "get", uri_regex = ".+ossref.org"))
x$uri_pattern
x$uri_pattern$to_s()
x$to_s()
# uri with query parameters
(x <- RequestPattern$new(
    method = "get", uri = "https://httpbin.org/get",
    query = list(foo = "bar")))
x$to_s()
# just headers (via setting method=any & uri_regex=.+)
headers <- list(
  'User-Agent' = 'Apple',
  'Accept-Encoding' = 'gzip, deflate',
  'Accept' = 'application/json, text/xml, application/xml, */*')
x <- RequestPattern$new(
  method = "any",uri\_regex = ".+"headers = headers)
x$to_s()
rs <- RequestSignature$new(method = "any", uri = "http://foo.bar",
  options = list(headers = headers))
rs
x$matches(rs)
# body
x <- RequestPattern$new(method = "post", uri = "https://httpbin.org/post",
 body = list(y = crul::upload(system.file("CITATION"))))
x$to_s()
rs <- RequestSignature$new(method = "post", uri = "https://httpbin.org/post",
  options = list(
     body = list(y = crul::upload(system.file("CITATION")))))
rs
x$matches(rs)
## End(Not run)
```
<span id="page-16-1"></span>RequestRegistry *RequestRegistry*

#### Description

keeps track of HTTP requests

# <span id="page-17-2"></span>Public fields

request\_signatures a HashCounter object

# Methods

# Public methods:

- [RequestRegistry\\$print\(\)](#page-9-2)
- [RequestRegistry\\$reset\(\)](#page-17-0)
- [RequestRegistry\\$register\\_request\(\)](#page-17-1)
- [RequestRegistry\\$clone\(\)](#page-5-0)

Method print(): print method for the RequestRegistry class

*Usage:* RequestRegistry\$print(x, ...) *Arguments:* x self ... ignored

<span id="page-17-0"></span>Method reset(): Reset the registry to no registered requests

*Usage:* RequestRegistry\$reset()

*Returns:* nothing returned; ressets registry to no requests

<span id="page-17-1"></span>Method register\_request(): Register a request

*Usage:*

RequestRegistry\$register\_request(request)

*Arguments:*

request a character string of the request, serialized from [CrulAdapter](#page-4-1) or another adapter

*Returns:* nothing returned; registers the request

Method clone(): The objects of this class are cloneable with this method.

```
Usage:
RequestRegistry$clone(deep = FALSE)
Arguments:
```
deep Whether to make a deep clone.

# See Also

[stub\\_registry\(\)](#page-31-1) and [StubRegistry](#page-28-1) Other request-registry: [HashCounter](#page-8-3), [request\\_registry\(](#page-20-1))

# <span id="page-18-0"></span>RequestSignature 19

# Examples

```
x <- RequestRegistry$new()
x$register_request(request = "GET http://scottchamberlain.info")
x$register_request(request = "GET http://scottchamberlain.info")
x$register_request(request = "POST https://httpbin.org/post")
# print method to list requests
x
# hashes, and number of times each requested
x$request_signatures$hash
# reset the request registry
x$reset()
```
<span id="page-18-1"></span>RequestSignature *RequestSignature*

# Description

General purpose request signature builder

#### Public fields

method (character) an http method

uri (character) a uri

body (various) request body

headers (list) named list of headers

proxies (list) proxies as a named list

auth (list) authentication details, as a named list

url internal use

disk (character) if writing to disk, the path

# Methods

# Public methods:

- [RequestSignature\\$new\(\)](#page-5-1)
- [RequestSignature\\$print\(\)](#page-9-2)
- [RequestSignature\\$to\\_s\(\)](#page-15-1)
- [RequestSignature\\$clone\(\)](#page-5-0)

Method new(): Create a new RequestSignature object

*Usage:*

RequestSignature\$new(method, uri, options = list()) *Arguments:*

- method the HTTP method (any, head, options, get, post, put, patch, trace, or delete). "any" matches any HTTP method. required.
- uri (character) request URI. required.
- options (list) options. optional. See Details.
- *Returns:* A new RequestSignature object

#### Method print(): print method for the RequestSignature class

```
Usage:
RequestSignature$print()
Arguments:
x self
... ignored
```
Method to\_s(): Request signature to a string

*Usage:*

```
RequestSignature$to_s()
```
*Returns:* a character string representation of the request signature

Method clone(): The objects of this class are cloneable with this method.

```
Usage:
RequestSignature$clone(deep = FALSE)
Arguments:
deep Whether to make a deep clone.
```

```
# make request signature
x <- RequestSignature$new(method = "get", uri = "https:/httpbin.org/get")
# method
x$method
# uri
x$uri
# request signature to string
x$to_s()
# headers
w <- RequestSignature$new(
 method = "get",
 uri = "https:/httpbin.org/get",
  options = list(headers = list(`User-Agent` = "foobar", stuff = "things"))
\mathcal{L}w
w$headers
w$to_s()
# headers and body
bb <- RequestSignature$new(
```
# <span id="page-20-0"></span>request\_registry 21

```
method = "get",uri = "https:/httpbin.org/get",
  options = list(
   headers = list(`User-Agent` = "foobar", stuff = "things"),
   body = list(a = "tables"))
)
bb
bb$headers
bb$body
bb$to_s()
# with disk path
f <- tempfile()
bb <- RequestSignature$new(
 method = "get",uri = "https:/httpbin.org/get",
  options = list(disk = f)
)
bb
bb$disk
bb$to_s()
```
<span id="page-20-1"></span>request\_registry *List or clear requests in the request registry*

#### Description

List or clear requests in the request registry

# Usage

```
request_registry()
```
request\_registry\_clear()

### Details

request\_registry() lists the requests that have been made that webmockr knows about; request\_registry\_clear() resets the request registry (removes all recorded requests)

# Value

an object of class RequestRegistry, print method gives the requests in the registry and the number of times each one has been performed

# See Also

Other request-registry: [HashCounter](#page-8-3), [RequestRegistry](#page-16-1)

#### Examples

```
webmockr::enable()
stub_request("get", "https://httpbin.org/get") %>%
  to_return(body = "success!", status = 200)
# nothing in the request registry
request_registry()
# make the request
z <- crul::HttpClient$new(url = "https://httpbin.org")$get("get")
# check the request registry - the request was made 1 time
request_registry()
# do the request again
z <- crul::HttpClient$new(url = "https://httpbin.org")$get("get")
# check the request registry - now it's been made 2 times, yay!
request_registry()
# clear the request registry
request_registry_clear()
webmockr::disable()
```
Response *Response*

#### Description

custom webmockr http response class

#### Public fields

url (character) a url

body (various) list, character, etc

content (various) response content/body

request\_headers (list) a named list

response\_headers (list) a named list

options (character) list

status\_code (integer) an http status code

exception (character) an exception message

should\_timeout (logical) should the response timeout?

<span id="page-21-0"></span>

#### Response 23

# Methods

#### Public methods:

- [Response\\$new\(\)](#page-5-1)
- [Response\\$print\(\)](#page-9-2)
- [Response\\$set\\_url\(\)](#page-22-0)
- [Response\\$get\\_url\(\)](#page-22-1)
- [Response\\$set\\_request\\_headers\(\)](#page-23-0)
- [Response\\$get\\_request\\_headers\(\)](#page-23-1)
- [Response\\$set\\_response\\_headers\(\)](#page-23-2)
- [Response\\$get\\_respone\\_headers\(\)](#page-23-3)
- [Response\\$set\\_body\(\)](#page-23-4)
- [Response\\$get\\_body\(\)](#page-23-5)
- [Response\\$set\\_status\(\)](#page-23-6)
- [Response\\$get\\_status\(\)](#page-24-0)
- [Response\\$set\\_exception\(\)](#page-24-1)
- [Response\\$get\\_exception\(\)](#page-24-2)
- [Response\\$clone\(\)](#page-5-0)

# Method new(): Create a new Response object

*Usage:* Response\$new(options = list()) *Arguments:* options (list) a list of options *Returns:* A new Response object

# Method print(): print method for the Response class

```
Usage:
Response$print(x, ...)
Arguments:
x self
... ignored
```
#### <span id="page-22-0"></span>Method set\_url(): set the url for the response

*Usage:* Response\$set\_url(url) *Arguments:* url (character) a url

*Returns:* nothing returned; sets url

# <span id="page-22-1"></span>Method get\_url(): get the url for the response

*Usage:* Response\$get\_url()

#### 24 Response

```
Returns: (character) a url
```
<span id="page-23-0"></span>Method set\_request\_headers(): set the request headers for the response

*Usage:*

```
Response$set_request_headers(headers, capitalize = TRUE)
```
*Arguments:*

headers (list) named list

capitalize (logical) whether to capitalize first letters of each header; default: TRUE

*Returns:* nothing returned; sets request headers on the response

<span id="page-23-1"></span>Method get\_request\_headers(): get the request headers for the response

*Usage:*

Response\$get\_request\_headers()

*Returns:* (list) request headers, a named list

<span id="page-23-2"></span>Method set\_response\_headers(): set the response headers for the response *Usage:*

Response\$set\_response\_headers(headers, capitalize = TRUE)

*Arguments:*

headers (list) named list

capitalize (logical) whether to capitalize first letters of each header; default: TRUE

*Returns:* nothing returned; sets response headers on the response

<span id="page-23-3"></span>Method get\_respone\_headers(): get the response headers for the response

*Usage:*

Response\$get\_respone\_headers()

*Returns:* (list) response headers, a named list

<span id="page-23-4"></span>Method set\_body(): set the body of the response

*Usage:* Response\$set\_body(body, disk = FALSE) *Arguments:* body (various types) disk (logical) whether its on disk; default: FALSE *Returns:* nothing returned; sets body on the response

#### <span id="page-23-5"></span>Method get\_body(): get the body of the response

*Usage:* Response\$get\_body() *Returns:* various

<span id="page-23-6"></span>Method set\_status(): set the http status of the response

#### Response 25

*Usage:* Response\$set\_status(status) *Arguments:* status (integer) the http status *Returns:* nothing returned; sets the http status of the response

<span id="page-24-0"></span>Method get\_status(): get the http status of the response

*Usage:* Response\$get\_status() *Returns:* (integer) the http status

# <span id="page-24-1"></span>Method set\_exception(): set an exception

*Usage:* Response\$set\_exception(exception)

*Arguments:*

exception (character) an exception string

*Returns:* nothing returned; sets an exception

# <span id="page-24-2"></span>Method get\_exception(): get the exception, if set

*Usage:* Response\$get\_exception() *Returns:* (character) an exception

Method clone(): The objects of this class are cloneable with this method.

*Usage:* Response\$clone(deep = FALSE) *Arguments:* deep Whether to make a deep clone.

```
## Not run:
(x <- Response$new())
x$set_url("https://httpbin.org/get")
x
x$set_request_headers(list('Content-Type' = "application/json"))
x
x$request_headers
x$set_response_headers(list('Host' = "httpbin.org"))
x
x$response_headers
```

```
x$set_status(404)
x
x$get_status()
x$set_body("hello world")
x
x$get_body()
# raw body
x$set_body(charToRaw("hello world"))
x
x$get_body()
x$set_exception("exception")
x
x$get_exception()
## End(Not run)
```
<span id="page-25-1"></span>StubbedRequest *StubbedRequest*

# Description

stubbed request class underlying [stub\\_request\(\)](#page-32-2)

# Public fields

```
method (xx) xx
uri (xx) xx
uri_regex (xx) xx
uri_parts (xx) xx
host (xx) xx
query (xx) xx
body (xx) xx
request_headers (xx) xx
response_headers (xx) xx
responses_sequences (xx) xx
status_code (xx) xx
timeout (xx) xx
exceptions (xx) xx
raise (xx) xx
```
<span id="page-25-0"></span>

# StubbedRequest 27

# **Methods**

#### Public methods:

- [StubbedRequest\\$new\(\)](#page-5-1)
- [StubbedRequest\\$print\(\)](#page-9-2)
- [StubbedRequest\\$with\(\)](#page-26-0)
- [StubbedRequest\\$to\\_return\(\)](#page-26-1)
- [StubbedRequest\\$to\\_timeout\(\)](#page-27-0)
- [StubbedRequest\\$to\\_raise\(\)](#page-27-1)
- [StubbedRequest\\$to\\_s\(\)](#page-15-1)
- [StubbedRequest\\$clone\(\)](#page-5-0)

Method new(): Create a new StubbedRequest object

*Usage:*

StubbedRequest\$new(method, uri = NULL, uri\_regex = NULL)

*Arguments:*

method the HTTP method (any, head, get, post, put, patch, or delete). "any" matches any HTTP method. required.

uri (character) request URI. either this or uri\_regex required

uri\_regex (character) request URI as regex. either this or uri required

*Returns:* A new StubbedRequest object

Method print(): print method for the StubbedRequest class

*Usage:* StubbedRequest\$print(x, ...) *Arguments:* x self ... ignored

<span id="page-26-0"></span>Method with(): Set expectations for what's given in HTTP request

*Usage:*

StubbedRequest\$with(query = NULL, body = NULL, headers = NULL)

*Arguments:*

query (list) request query params, as a named list. optional body (list) request body, as a named list. optional headers (list) request headers as a named list. optional.

*Returns:* nothing returned; sets only

<span id="page-26-1"></span>Method to\_return(): Set expectations for what's returned in HTTP response

*Usage:*

StubbedRequest\$to\_return(status, body, headers)

*Arguments:*

status (numeric) an HTTP status code

<span id="page-27-2"></span>body (list) response body, one of: character, json, list, raw, numeric, NULL, FALSE, or a file connection (other connetion types not supported)

headers (list) named list, response headers. optional.

*Returns:* nothing returned; sets whats to be returned

<span id="page-27-0"></span>Method to\_timeout(): Response should time out

*Usage:*

StubbedRequest\$to\_timeout()

*Returns:* nothing returned

<span id="page-27-1"></span>Method to\_raise(): Response should raise an exception x

*Usage:*

StubbedRequest\$to\_raise(x)

*Arguments:*

x (character) an exception message

*Returns:* nothing returned

Method to\_s(): Response as a character string

*Usage:*

StubbedRequest\$to\_s()

*Returns:* (character) the response as a string

Method clone(): The objects of this class are cloneable with this method.

*Usage:* StubbedRequest\$clone(deep = FALSE) *Arguments:* deep Whether to make a deep clone.

### See Also

[stub\\_request\(\)](#page-32-2)

```
## Not run:
x \le - StubbedRequest$new(method = "get", uri = "api.crossref.org")
x$method
x$uri
x$with(headers = list('User-Agent' = 'R', apple = "good"))
x$to_return(status = 200, body = "foobar", headers = list(a = 5))
x
x$to_s()
# raw body
x <- StubbedRequest$new(method = "get", uri = "api.crossref.org")
x$to_return(status = 200, body = raw(0), headers = list(a = 5))
```

```
StubRegistry 29
```
x\$to\_s()

```
# file path
x \le - StubbedRequest$new(method = "get", uri = "api.crossref.org")
f <- tempfile()
x$to_return(status = 200, body = file(f), headers = list(a = 5))
x
x$to_s()
unlink(f)
# to_file(): file path and payload to go into the file
# payload written to file during mocked response creation
x \le - StubbedRequest$new(method = "get", uri = "api.crossref.org")
f <- tempfile()
x$to_return(status = 200, body = mock_file(f, "{\"foo\": \"bar\"}"),
  headers = list(a = 5))x
x$to_s()
unlink(f)
# uri_regex
(x \le - StubbedRequest$new(method = "get", uri_regex = ".+ossref.org"))
x$method
x$uri
x$to_s()
# to timeout
(x <- StubbedRequest$new(method = "get", uri_regex = ".+ossref.org"))
x$to_s()
x$to_timeout()
x$to_s()
# to raise
library(fauxpas)
(x <- StubbedRequest$new(method = "get", uri_regex = ".+ossref.org"))
x$to_s()
x$to_raise(HTTPBadGateway)
x$to_s()
## End(Not run)
```
<span id="page-28-1"></span>StubRegistry *StubRegistry*

# Description

stub registry to keep track of [StubbedRequest](#page-25-1) stubs

# <span id="page-29-3"></span>Public fields

request\_stubs (list) list of request stubs global\_stubs (list) list of global stubs

# Methods

#### Public methods:

- [StubRegistry\\$print\(\)](#page-9-2)
- [StubRegistry\\$register\\_stub\(\)](#page-29-0)
- [StubRegistry\\$find\\_stubbed\\_request\(\)](#page-29-1)
- [StubRegistry\\$request\\_stub\\_for\(\)](#page-29-2)
- [StubRegistry\\$remove\\_request\\_stub\(\)](#page-30-0)
- [StubRegistry\\$remove\\_all\\_request\\_stubs\(\)](#page-30-1)
- [StubRegistry\\$is\\_registered\(\)](#page-30-2)
- [StubRegistry\\$clone\(\)](#page-5-0)

# Method print(): print method for the StubRegistry class

```
Usage:
StubRegistry$print(x, ...)
Arguments:
x self
... ignored
```
#### <span id="page-29-0"></span>Method register\_stub(): Register a stub

*Usage:* StubRegistry\$register\_stub(stub)

*Arguments:*

stub an object of type [StubbedRequest](#page-25-1)

*Returns:* nothing returned; registers the stub

<span id="page-29-1"></span>Method find\_stubbed\_request(): Find a stubbed request

*Usage:*

StubRegistry\$find\_stubbed\_request(req)

*Arguments:*

req an object of class [RequestSignature](#page-18-1)

*Returns:* an object of type [StubbedRequest,](#page-25-1) if matched

<span id="page-29-2"></span>Method request\_stub\_for(): Find a stubbed request

*Usage:*

StubRegistry\$request\_stub\_for(request\_signature) *Arguments:*

request\_signature an object of class [RequestSignature](#page-18-1)

# <span id="page-30-3"></span>StubRegistry 31

*Returns:* logical, 1 or more

<span id="page-30-0"></span>Method remove\_request\_stub(): Remove a stubbed request by matching request signature

*Usage:*

StubRegistry\$remove\_request\_stub(stub)

*Arguments:*

stub an object of type [StubbedRequest](#page-25-1)

*Returns:* nothing returned; removes the stub from the registry

<span id="page-30-1"></span>Method remove\_all\_request\_stubs(): Remove all request stubs

*Usage:*

StubRegistry\$remove\_all\_request\_stubs()

*Returns:* nothing returned; removes all request stubs

<span id="page-30-2"></span>Method is\_registered(): Find a stubbed request

*Usage:* StubRegistry\$is\_registered(x) *Arguments:* x an object of class [RequestSignature](#page-18-1)

*Returns:* nothing returned; registers the stub

Method clone(): The objects of this class are cloneable with this method.

*Usage:* StubRegistry\$clone(deep = FALSE) *Arguments:* deep Whether to make a deep clone.

# See Also

Other stub-registry: [remove\\_request\\_stub\(](#page-13-1)), [stub\\_registry\\_clear\(](#page-32-1)), [stub\\_registry\(](#page-31-1))

```
## Not run:
# Make a stub
stub1 <- StubbedRequest$new(method = "get", uri = "api.crossref.org")
stub1$with(headers = list('User-Agent' = 'R'))
stub1$to_return(status = 200, body = "foobar", headers = list())
stub1
# Make another stub
stub2 <- StubbedRequest$new(method = "get", uri = "api.crossref.org")
stub2
# Put both stubs in the stub registry
reg <- StubRegistry$new()
```

```
reg$register_stub(stub = stub1)
reg$register_stub(stub = stub2)
reg
reg$request_stubs
```
## End(Not run)

<span id="page-31-1"></span>stub\_registry *List stubs in the stub registry*

#### Description

List stubs in the stub registry

#### Usage

stub\_registry()

#### Value

an object of class StubRegistry, print method gives the stubs in the registry

# See Also

Other stub-registry: [StubRegistry](#page-28-1), [remove\\_request\\_stub\(](#page-13-1)), [stub\\_registry\\_clear\(](#page-32-1))

```
# make a stub
stub_request("get", "https://httpbin.org/get") %>%
  to_return(body = "success!", status = 200)
# check the stub registry, there should be one in there
stub_registry()
# make another stub
stub_request("get", "https://httpbin.org/get") %>%
  to_return(body = "woopsy", status = 404)
# check the stub registry, now there are two there
stub_registry()
# to clear the stub registry
stub_registry_clear()
```
<span id="page-32-1"></span><span id="page-32-0"></span>stub\_registry\_clear *Clear the stub registry*

# Description

Clear all stubs

# Usage

```
stub_registry_clear()
```
# Value

nothing, well technically an empty list invisibly, but it's not anything useful

# See Also

Other stub-registry: [StubRegistry](#page-28-1), [remove\\_request\\_stub\(](#page-13-1)), [stub\\_registry\(](#page-31-1))

# Examples

```
(x <- stub_request("get", "https://httpbin.org/get"))
stub_registry()
stub_registry_clear()
stub_registry()
```
<span id="page-32-2"></span>stub\_request *Stub an http request*

# Description

Stub an http request

#### Usage

```
stub_request(method = "get", uri = NULL, uri_regex = NULL)
```
#### Arguments

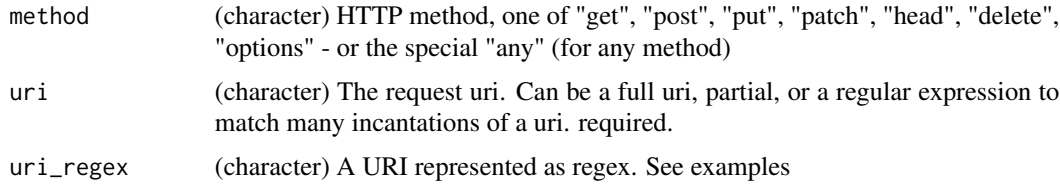

#### <span id="page-33-0"></span>Details

Internally, this calls [StubbedRequest](#page-25-1) which handles the logic

See [stub\\_registry\(\)](#page-31-1) for listing stubs, [stub\\_registry\\_clear\(\)](#page-32-1) for removing all stubs and [remove\\_request\\_stub\(\)](#page-13-1) for removing specific stubs

If multiple stubs match the same request, we use the first stub. So if you want to use a stub that was created after an earlier one that matches, remove the earlier one(s).

#### Value

an object of class StubbedRequest, with print method describing the stub.

#### Mocking writing to disk

See [mocking-disk-writing](#page-11-1)

# See Also

[wi\\_th\(\)](#page-39-1), [to\\_return\(\)](#page-35-1), [to\\_timeout\(\)](#page-37-1), [to\\_raise\(\)](#page-35-2), [mock\\_file\(\)](#page-12-1)

```
## Not run:
# basic stubbing
stub_request("get", "https://httpbin.org/get")
stub_request("post", "https://httpbin.org/post")
# any method, use "any"
stub_request("any", "https://httpbin.org/get")
# list stubs
stub_registry()
# request headers
stub_request("get", "https://httpbin.org/get") %>%
   wi_th(headers = list('User-Agent' = 'R'))
# request body
stub_request("post", "https://httpbin.org/post") %>%
   wi_th(body = list(foo = 'bar'))stub_registry()
library(crul)
x <- crul::HttpClient$new(url = "https://httpbin.org")
crul::mock()
x$post('post', body = list(foo = 'bar'))
# add expectation with to_return
stub_request("get", "https://httpbin.org/get") %>%
  wi_th(
    query = list(hello = "world"),
    headers = list('User-Agent' = 'R')) %>%
  to_return(status = 200, body = "stuff", headers = list(a = 5))
```

```
# list stubs again
stub_registry()
# regex
stub_request("get", uri_regex = ".+ample\\..")
# set stub an expectation to timeout
stub_request("get", "https://httpbin.org/get") %>% to_timeout()
x <- crul::HttpClient$new(url = "https://httpbin.org")
res <- x$get('get')
# raise exception
library(fauxpas)
stub_request("get", "https://httpbin.org/get") %>% to_raise(HTTPAccepted)
stub_request("get", "https://httpbin.org/get") %>% to_raise(HTTPAccepted, HTTPGone)
x <- crul::HttpClient$new(url = "https://httpbin.org")
stub_request("get", "https://httpbin.org/get") %>% to_raise(HTTPBadGateway)
crul::mock()
x$get('get')
# pass a list to .list
z <- stub_request("get", "https://httpbin.org/get")
wi_th(z, .list = list(query = list(foo = "bar")))# just body
stub_request("any", uri_regex = ".+") %>%
   wi_th(body = list(foo = 'bar'))
library(crul)
x <- crul::HttpClient$new(url = "https://httpbin.org")
crul::mock()
x$post('post', body = list(foo = 'bar'))
x$put('put', body = list(foo = 'bar'))
# just headers
headers <- list(
  'Accept-Encoding' = 'gzip, deflate',
  'Accept' = 'application/json, text/xml, application/xml, */*')
stub_request("any", uri_regex = ".+") %>% wi_th(headers = headers)
library(crul)
x <- crul::HttpClient$new(url = "https://httpbin.org", headers = headers)
crul::mock()
x$post('post')
x$put('put', body = list(foo = 'bar'))
x$get('put', query = list(stuff = 3423234L))
# clear all stubs
stub_registry()
stub_registry_clear()
## End(Not run)
```
<span id="page-35-2"></span><span id="page-35-0"></span>

# Description

Set raise error condition

#### Usage

to\_raise(.data, ...)

# Arguments

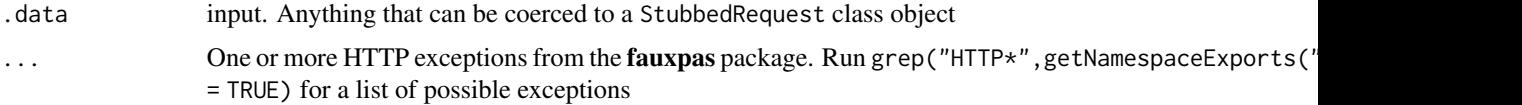

# Details

The behavior in the future will be:

When multiple exceptions are passed, the first is used on the first mock, the second on the second mock, and so on. Subsequent mocks use the last exception

But for now, only the first exception is used until we get that fixed

#### Value

an object of class StubbedRequest, with print method describing the stub

#### Note

```
see examples in stub_request()
```
<span id="page-35-1"></span>to\_return *Expectation for what's returned from a stubbed request*

# Description

Set response status code, response body, and/or response headers

#### Usage

 $to_return(.data, ..., .list = list())$ 

#### <span id="page-36-0"></span>to\_return 37

#### Arguments

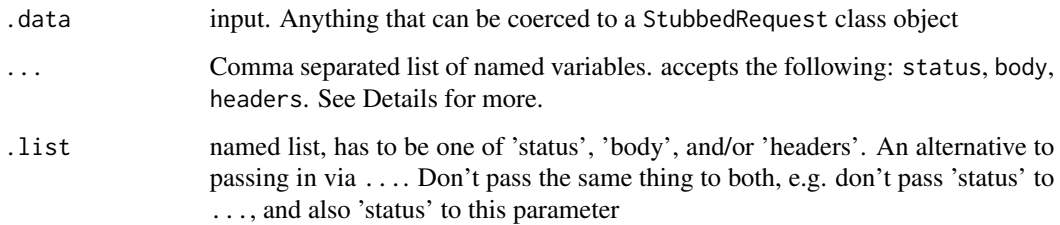

#### Details

Values for status, body, and headers:

- status: (numeric/integer) three digit status code
- body: various: character, json, list, raw, numeric, NULL, FALSE, a file connection (other connetion types not supported), or a mock\_file function call (see [mock\\_file\(\)](#page-12-1))
- headers: (list) a named list, must be named

response headers are returned with all lowercase names and the values are all of type character. if numeric/integer values are given (e.g.,  $to_{\text{return}}(\text{heads} = 1 \text{ ist}(a = 10))$ ), we'll coerce any numeric/integer values to character.

# Value

an object of class StubbedRequest, with print method describing the stub

#### Note

see more examples in [stub\\_request\(\)](#page-32-2)

```
# first, make a stub object
(req <- stub_request("post", "https://httpbin.org/post"))
# add status, body and/or headers
to_return(req, status = 200)
to_return(req, body = "stuff")
to_return(req, body = list(a = list(b = "world")))to_return(req, headers = list(a = 5))to_rreturn(req, status = 200, body = "stuff", headers = list(a = 5))
# .list - pass in a named list instead
to_return(req, .list = list(body = list(foo = "bar")))
```
<span id="page-37-1"></span><span id="page-37-0"></span>

# Description

Set timeout as an expected return on a match

#### Usage

to\_timeout(.data)

# Arguments

.data input. Anything that can be coerced to a StubbedRequest class object

# Value

an object of class StubbedRequest, with print method describing the stub

#### Note

see examples in [stub\\_request\(\)](#page-32-2)

webmockr-defunct *Defunct functions in* webmockr

# Description

- [webmockr\\_enable\(\)](#page-0-0): Function removed, see [enable\(\)](#page-7-1)
- [webmockr\\_disable\(\)](#page-0-0): Function removed, see [disable\(\)](#page-7-2)
- [to\\_return\\_:](#page-0-0) Only [to\\_return\(\)](#page-35-1) is available now
- [wi\\_th\\_:](#page-0-0) Only [wi\\_th\(\)](#page-39-1) is available now

<span id="page-38-0"></span>webmockr\_configure *webmockr configuration*

#### Description

webmockr configuration

### Usage

```
webmockr_configure(
  allow_net_connect = FALSE,
  allow_localhost = FALSE,
  allow = NULL,
  net_http_connect_on_start = FALSE,
  show_stubbing_instructions = FALSE,
  query_values_notation = FALSE,
  show\_body\_diff = FALSE)
webmockr_configure_reset()
```
webmockr\_configuration()

webmockr\_allow\_net\_connect()

webmockr\_disable\_net\_connect(allow = NULL)

```
webmockr_net_connect_allowed(uri = NULL)
```
#### Arguments

```
allow_net_connect
                 (logical) Default: FALSE
allow_localhost
                 (logical) Default: FALSE
allow (character) one or more URI/URL to allow (and by extension all others are not
                 allowed)
net_http_connect_on_start
                 (logical) Default: FALSE. ignored for now
show_stubbing_instructions
                 (logical) Default: FALSE. ignored for now
query_values_notation
                 (logical) Default: FALSE. ignored for now
show_body_diff (logical) Default: FALSE. ignored for now
uri (character) a URI/URL as a character string - to determine whether or not it is
                 allowed
```
#### <span id="page-39-0"></span>webmockr\_allow\_net\_connect

If there are stubs found for a request, even if net connections are allowed (by running webmockr\_allow\_net\_connect()) the stubbed response will be returned. If no stub is found, and net connections are allowed, then a real HTTP request can be made.

#### Examples

```
## Not run:
webmockr_configure()
webmockr_configure(
 allow_localhost = TRUE
\mathcal{L}webmockr_configuration()
webmockr_configure_reset()
webmockr_allow_net_connect()
webmockr_net_connect_allowed()
# disable net connect for any URIs
webmockr_disable_net_connect()
### gives NULL with no URI passed
webmockr_net_connect_allowed()
# disable net connect EXCEPT FOR given URIs
webmockr_disable_net_connect(allow = "google.com")
### is a specific URI allowed?
webmockr_net_connect_allowed("google.com")
```

```
## End(Not run)
```
<span id="page-39-1"></span>wi\_th *Set additional parts of a stubbed request*

# Description

Set query params, request body, and/or request headers

#### Usage

 $wi_th(.data, ..., .list = list())$ 

#### Arguments

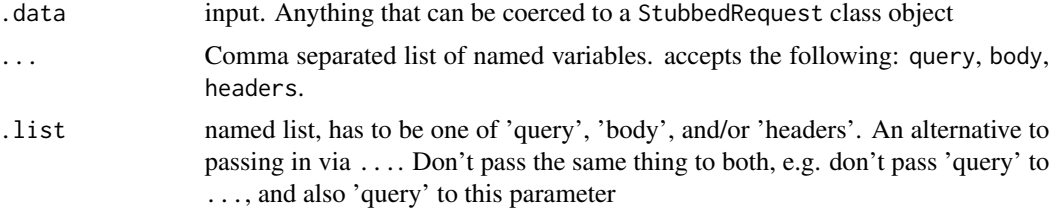

# <span id="page-40-0"></span>Details

with is a function in the base package, so we went with wi\_th

Values for query, body, and headers:

- query: (list) a named list
- body: various, including character string, list, raw, numeric, upload (crul::upload or httr::upload\_file, they both create the same object in the end)
- headers: (list) a named list

# Value

an object of class StubbedRequest, with print method describing the stub

# Note

see more examples in [stub\\_request\(\)](#page-32-2)

```
# first, make a stub object
req <- stub_request("post", "https://httpbin.org/post")
# add body
# list
wi_th(req, body = list(foo = "bar"))# string
wi_th(req, body = '{'r}foo": 'bar'{}')# raw
wi_th(req, body = charToRaw('{"foo": "bar"}'))
# numeric
wi_th(req, body = 5)# an upload
wi_th(req, body = crul::upload(system.file("CITATION")))
# wi_th(req, body = httr::upload_file(system.file("CITATION")))
# add query - has to be a named list
wi_th(req, query = list(foo = "bar"))# add headers - has to be a named list
wi_th(req, headers = list(foo = "bar")wi_th(req, headers = list(`User-Agent` = "webmockr/v1", hello="world"))
# .list - pass in a named list instead
wi_th(req, .list = list(body = list(foo = "bar")))
```
# <span id="page-41-0"></span>**Index**

∗Topic package webmockr-package, [2](#page-1-0) Adapter *(*CrulAdapter*)*, [5](#page-4-0) BodyPattern, *[16](#page-15-2)* build\_crul\_request, [3](#page-2-0) build\_crul\_response, [4](#page-3-0) build\_httr\_request, [4](#page-3-0) build\_httr\_response, [5](#page-4-0) CrulAdapter, [5,](#page-4-0) *[9,](#page-8-0) [10](#page-9-0)*, *[18](#page-17-2)* disable *(*enable*)*, [8](#page-7-0) disable(), *[38](#page-37-0)* enable, [8](#page-7-0) enable(), *[38](#page-37-0)* enabled *(*enable*)*, [8](#page-7-0) HashCounter, [9,](#page-8-0) *[18](#page-17-2)*, *[21](#page-20-0)* HeadersPattern, *[16](#page-15-2)* HttpLibAdapaterRegistry, *[9](#page-8-0)*, [10](#page-9-0) httr\_mock, [11](#page-10-0) HttrAdapter *(*CrulAdapter*)*, [5](#page-4-0) MethodPattern, *[16](#page-15-2)* mock\_file, [13](#page-12-0) mock\_file(), *[34](#page-33-0)*, *[37](#page-36-0)* mocking-disk-writing, [12,](#page-11-0) *[34](#page-33-0)* pluck\_body, [14](#page-13-0) remove\_request\_stub, [14,](#page-13-0) *[31–](#page-30-3)[33](#page-32-0)* remove\_request\_stub(), *[34](#page-33-0)* request\_registry, *[10](#page-9-0)*, *[18](#page-17-2)*, [21](#page-20-0) request\_registry\_clear *(*request\_registry*)*, [21](#page-20-0) RequestPattern, [15](#page-14-0) RequestRegistry, *[10](#page-9-0)*, [17,](#page-16-0) *[21](#page-20-0)* RequestSignature, *[16](#page-15-2)*, [19,](#page-18-0) *[30,](#page-29-3) [31](#page-30-3)*

Response, [22](#page-21-0)

```
stub_registry, 15, 31, 32, 33
stub_registry(), 18, 34
stub_registry_clear, 15, 31, 32, 33
stub_registry_clear(), 34
stub_request, 33
stub_request(), 26, 28, 36–38, 41
StubbedRequest, 26, 29–31, 34
StubRegistry, 15, 18, 29, 32, 33
```
to\_raise, [36](#page-35-0) to\_raise(), *[34](#page-33-0)* to\_return, [36](#page-35-0) to\_return(), *[34](#page-33-0)*, *[38](#page-37-0)* to\_return\_, *[38](#page-37-0)* to\_timeout, [38](#page-37-0) to\_timeout(), *[34](#page-33-0)*

```
UriPattern, 16
```
webmockr *(*webmockr-package*)*, [2](#page-1-0) webmockr-defunct, [38](#page-37-0) webmockr-package, [2](#page-1-0) webmockr::Adapter, *[5,](#page-4-0) [6](#page-5-2)* webmockr\_allow\_net\_connect *(*webmockr\_configure*)*, [39](#page-38-0) webmockr\_configuration *(*webmockr\_configure*)*, [39](#page-38-0) webmockr\_configure, [39](#page-38-0) webmockr\_configure\_reset *(*webmockr\_configure*)*, [39](#page-38-0) webmockr\_disable(), *[38](#page-37-0)* webmockr\_disable\_net\_connect *(*webmockr\_configure*)*, [39](#page-38-0) webmockr\_enable(), *[38](#page-37-0)* webmockr\_net\_connect\_allowed *(*webmockr\_configure*)*, [39](#page-38-0) wi\_th, [40](#page-39-0) wi\_th(), *[34](#page-33-0)*, *[38](#page-37-0)* wi\_th\_, *[38](#page-37-0)*